# **como criar site de apostas**

- 1. como criar site de apostas
- 2. como criar site de apostas :br4bet app
- 3. como criar site de apostas :sportingbet é confiavel

### **como criar site de apostas**

#### Resumo:

**como criar site de apostas : Mais do que um depósito, uma explosão de recompensas em mka.arq.br! Deposite agora e receba um bônus especial!**  contente:

### **como criar site de apostas**

A posta em como criar site de apostas mais de 1,5 gols é uma forma emocionante de apostar em como criar site de apostas jogos de futebol, onde se antecipa que haverá no mínimo dois gols marcados pela equipe da casa e/ou a visitante.

#### **como criar site de apostas**

Apostar em como criar site de apostas mais de 1,5 gols significa que se está fazendo uma aposta pelo total de gols marcados ser superior a 1,5.

Essa estratégia é particularmente atraente quando ambas as equipes têm um histórico forte em como criar site de apostas marcar gols ou demonstram força ofensiva.

Uma aposta desse tipo pode gerar lucros significativos, sendo uma boa opção para quem busca por mais emoção nos jogos de futebol.

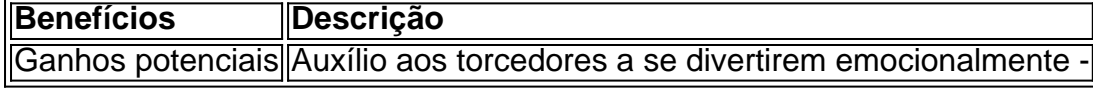

### **Apostas Em Tempos - Mais opções**

Existem alguns tipos de apostas no futebol, entre eles:

- Mais Gols
- Menos Gols
- Gols Pares ou Ímpares

Os tipos de apostas foram simplificadas para facilitar a compreensão dos apostadores casuais.

### **O que Significa Mais De 1,5 Gols Em Ambos Os Tempos?**

"Mais de 1,5 gols em como criar site de apostas ambos os tempos" é um tipo de aposta onde prediz-se que serão marcados no mínimo 2 gols totais pelas equipes, nos tempos regulamentares, inclusive minutos a mais (quando houver.)

### **Considerações Finais**

As apostas poderão ser emocionantes no mundo do futebol e mais e menos de 1,5 gols são as apostas mais populares e simples.

É imprescindível que você faça suas apostas sabiamente, garantindo bons retornos e um passatempo divertido.

\*\*Sou um especialista em como criar site de apostas apostas esportivas e vou compartilhar minha experiência em como criar site de apostas apostas no placar da Copa do Mundo.\*\*

Sou apaixonado por futebol e acompanho a Copa do Mundo desde que me lembro. Sempre fui fascinado pela emoção e incerteza do jogo, e as apostas esportivas me deram uma maneira de me envolver ainda mais com o esporte que amo.

\*\*Antecedentes\*\*

Nos últimos anos, especializei-me em como criar site de apostas apostas no placar da Copa do Mundo. Estudei os padrões de pontuação dos times, as tendências históricas e os fatores que podem influenciar o resultado de uma partida. Também desenvolvi um sistema para identificar partidas em como criar site de apostas que vejo valor em como criar site de apostas apostar no placar exato.

\*\*Caso Específico\*\*

Na Copa do Mundo de 2024, identifiquei a partida entre Brasil e Suíça como uma oportunidade de apostar no placar exato. O Brasil era o grande favorito, mas a Suíça tinha uma defesa sólida e um histórico de surpreender times maiores.

\*\*Implementação\*\*

Após uma análise cuidadosa, apostei no placar de 2 a 1 para o Brasil. Acreditava que o Brasil venceria, mas também que a Suíça marcaria pelo menos um gol.

\*\*Resultados\*\*

A partida terminou exatamente como eu havia previsto, com o Brasil vencendo por 2 a 1. Isso me rendeu um lucro significativo e reforçou minha confiança no meu sistema.

\*\*Recomendações e Cuidados\*\*

Se você está pensando em como criar site de apostas apostar no placar da Copa do Mundo, aqui estão algumas recomendações e cuidados:

\* \*\*Estude os times:\*\* Pesquise o histórico de pontuação, as tendências de defesa e o desempenho recente dos times.

\* \*\*Identifique oportunidades de valor:\*\* Procure partidas em como criar site de apostas que você acredita que pode identificar um placar exato com valor.

\* \*\*Aposte com responsabilidade:\*\* Só aposte o que puder perder e nunca persiga perdas. \*\*Conclusão\*\*

Apostar no placar da Copa do Mundo pode ser uma maneira emocionante e potencialmente lucrativa de se envolver com o esporte. No entanto, é importante se preparar, identificar oportunidades de valor e apostar com responsabilidade. Seguindo essas dicas, você pode aumentar suas chances de sucesso nas apostas no placar da Copa do Mundo.

### **como criar site de apostas :br4bet app**

Introdução

As apostas grátis são uma ótima maneira de apostar em como criar site de apostas futebol sem arriscar seu próprio dinheiro. Elas são oferecidas por muitas casas de apostas e podem ser usadas para apostar em como criar site de apostas uma variedade de mercados diferentes. Como Funciona

As apostas grátis geralmente são creditadas na conta do jogador após o registro ou depósito. Elas podem ser usadas para apostar em como criar site de apostas qualquer mercado disponível na casa de apostas, mas geralmente têm algumas restrições, como odds mínimas ou mercados específicos.

**Benefícios** 

A Seleção Argentina tem obtido sucesso constante em como criar site de apostas seus jogos

recentes, mas é fundamental analisar os detalhes antes de fazer suas apostas.

Análise de Jogos e Dicas para Apostas

Argentina apresenta uma série positiva de 16 jogos invictos, despertando o interesse dos apostadores. No entanto, antes de se aventurar em como criar site de apostas Apostas Jogo, é importante considerar os seguintes fatores:

Consulte calendários e estatísticas anteriores, o que lhe fornecerá uma noção geral sobre o histórico dos times em como criar site de apostas confronto.

Leia pareceres e análises especializadas sobre os jogos, disponíveis em como criar site de apostas sites renomados, como Metrópoles ou Apostas.

## **como criar site de apostas :sportingbet é confiavel**

# **Resumo: Martin Rowson sobre o preço da liberdade de Julian Assange - cartoon**

Martin Rowson, cartunista britânico, expressa como criar site de apostas opinião sobre o preço da liberdade de Julian Assange, fundador de WikiLeaks, através de um cartoon impactante. O governo dos EUA solicitou a extradição de Assange dos EUA por acusações de espionagem e conspiração.

### **Quem é Julian Assange?**

Julian Assange é um jornalista investigativo e fundador de WikiLeaks, uma organização sem fins lucrativos dedicada a publicar documentos e informações sigilosos e classificados. Ele ganhou destaque mundial como criar site de apostas 2010, quando WikiLeaks publicou uma grande quantidade de documentos do Departamento de Estado dos EUA, revelando informações sigilosas sobre guerras no Iraque e no Afeganistão.

### **Por que Julian Assange está preso?**

Assange foi preso como criar site de apostas abril de 2024, após passar sete anos refugiado na embaixada do Equador como criar site de apostas Londres. Ele foi acusado pelos EUA de espionagem e conspiração por ter publicado documentos sigilosos do governo dos EUA. Desde então, Assange tem sido mantido como criar site de apostas prisão preventiva como criar site de apostas Londres enquanto aguarda a decisão sobre como criar site de apostas extradição para os EUA.

### **O que o cartoon de Martin Rowson mostra?**

O cartoon de Martin Rowson mostra Assange como criar site de apostas uma prisão de máxima segurança, cercado por guardas armados e cercado por arame farpado. O cartunista BR a imagem para ilustrar o preço da liberdade de expressão e o custo da verdade na era da vigilância global.

### **Reações ao cartoon de Martin Rowson**

• Muitos defensores da liberdade de expressão elogiaram o cartoon de Rowson por chamar a atenção para o caso de Assange e o estado da liberdade de imprensa como criar site de apostas geral.

• No entanto, outros criticaram o cartoon por retratar Assange como uma vítima, como criar site de apostas vez de um suspeito que violou as leis dos EUA.

Author: mka.arq.br Subject: como criar site de apostas Keywords: como criar site de apostas Update: 2024/8/14 8:24:55